#### **Examenul de bacalaureat național 2016 Proba E. d) Informatică Limbajul C/C++**

**Varianta 9** 

**Filiera teoretic***ă***, profilul real, specializarea** *ş***tiin***ţ***e ale naturii** 

- **Toate subiectele sunt obligatorii. Se acordă 10 puncte din oficiu.**
- **Timpul de lucru efectiv este de 3 ore.**
- **În rezolvările cerute, identificatorii utilizaţi trebuie să respecte precizările din enunţ (bold), iar în lipsa unor precizări explicite, notaţiile trebuie să corespundă cu semnificaţiile asociate acestora (eventual în formă prescurtată).**
- **În programele cerute, datele de intrare se consideră corecte, validarea acestora nefiind necesară.**

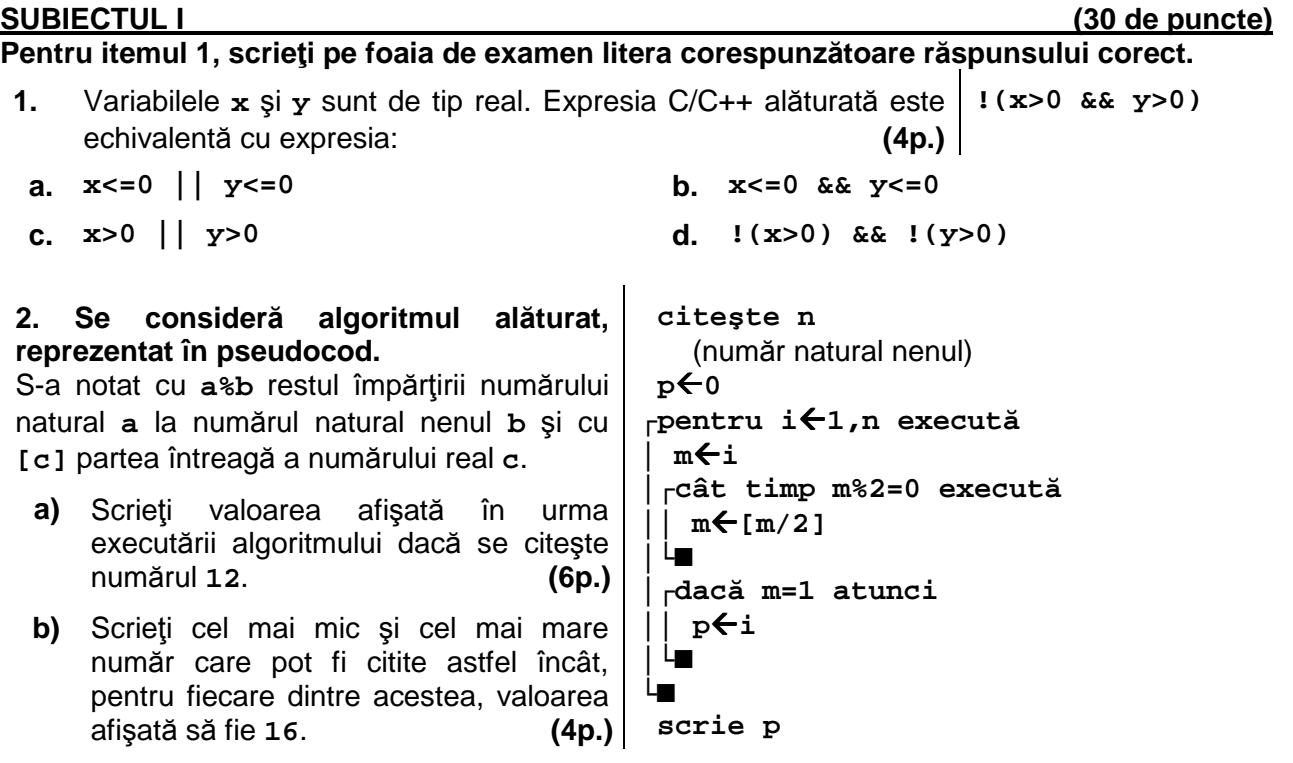

- **c)** Scrieţi în pseudocod un algoritm echivalent cu cel dat, înlocuind structura **pentru...execută** cu o structură repetitivă cu test final. **(6p.)**
- **d)** Scrieţi programul C/C++ corespunzător algoritmului dat. **(10p.)**

#### **SUBIECTUL al II-lea (30 de puncte)**

**Pentru fiecare dintre itemii 1 şi 2 scrieţi pe foaia de examen litera corespunzătoare răspunsului corect.** 

- **1.** Indicați o expresie C/C++ care are valoarea **1** dacă şi numai dacă numărul întreg memorat în variabila întreagă **x** aparţine mulţimii **{-2,-1,1,2}**. **(4p.)**
- **a. abs(x)>2 || x==0 b. abs(x)<=2 && x!=0**
- **c. abs(x-2)<1 d. abs(x-1)>2**
- **2.** Variabilele **x**, **y** şi **d** sunt de tip întreg și memorează câte un număr natural strict pozitiv. Indicați o expresie care poate înlocui punctele de suspensie astfel încât, în urma executării secventei obtinute, variabila **d** să memoreze cel mai mare divizor comun al valorilor memorate în variabilele **x** şi **y**. **(4p.) d=x; if(d>y) d=y; while(........) d=d-1;**

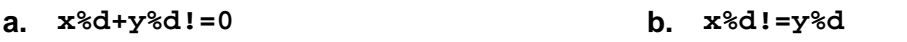

**c. (x+y)%d!=0 d. (x%d)\*(y%d)!=0**

## **Scrieţi pe foaia de examen răspunsul pentru fiecare dintre cerinţele următoare.**

**3.** Se consideră două puncte **A** şi **B** din planul definit de sistemul de coordonate **xOy**. Coordonatele punctului **A** sunt memorate în variabilele întregi **xa** (abscisa) şi **ya** (ordonata), iar coordonatele punctului **B** sunt memorate în variabilele întregi **xb** (abscisa) şi **yb** (ordonata). Niciunul dintre cele două puncte nu se află în originea sistemului. Scrieti o expresie C/C++ care să aibă valoarea 1 dacă și numai dacă punctul **A** este situat pe axa **Oy**, iar punctul **B** este situat pe axa **Ox** a sistemului de coordonate. **(6p.)** 

**4.** Se citeşte un număr natural, **n** (**n≥1**), şi se cere să se scrie numărul obţinut prin duplicarea fiecărei cifre pare a lui **n** sau **-1** dacă acesta nu are nicio cifră pară. **Exemplu:** dacă **n=2380** se scrie

**2238800**

**a)** Scrieți, în pseudocod, algoritmul de rezolvare pentru problema enunțată. **(10p.) (10p.) b)** Precizaţi rolul tuturor variabilelor care au intervenit în algoritmul realizat la punctul **a)** şi indicaţi datele de intrare, respectiv datele de ieşire ale problemei enunţate. **(6p.)**

#### **SUBIECTUL al III-lea (30 de puncte) Pentru itemul 1, scrieţi pe foaia de examen litera corespunzătoare răspunsului corect.**

**1.** Tablourile unidimensionale **A** şi **B** au elementele: **A=(20,17,12,10,3)**, iar **B=(45,16,12,7,2)**. În urma interclasării lor în ordine descrescătoare se obține tabloul cu elementele: **(4p.) a. (45,17,12,10,3) b. (45,20,16,17,12,12,7,10,2,3) c. (45,20,17,16,12,12,10,7,3,2) d. (45,20,17,16,12,12,7,10,3,2)**

### **Scrieţi pe foaia de examen răspunsul pentru fiecare dintre cerinţele următoare.**

- **2.** În secvenţa alăturată toate variabilele sunt de tip **s=.........;** întreg. Scrieţi secvența, înlocuind punctele de **for(i=1;i<=10;i++)**  suspensie astfel încât, în urma executării **{ cin>>x; | scanf("%d",&x);**  secvenţei obţinute, valoarea variabilei **s** să fie egală cu suma numerelor **întregi** citite care au cel mult două cifre.  **if(.............) s=s+x;**   $(6p.)$   $|$
- **3.** Scrieţi un program C/C++ care citeşte de la tastatură un număr natural, **n** (**n**∈**[2,10<sup>2</sup>]**), și numere naturale din intervalul **[0,1000]**, în această ordine: cele **n** elemente ale unui tablou unidimensional și un număr **x**. Prima poziție a tabloului este **0**. Programul afişează pe ecran mesajul **DA**, dacă există cel puțin un element egal cu **x** aflat pe pozițiile impare ale tabloului sau mesajul **NU** în caz contrar. **Exemplu:** pentru **n=5**, tabloul **(1,3,4,2,6)** şi **x=2**, se afişează pe ecran mesajul **DA** iar pentru **n=5**, tabloul **(1,12,2,4,6)** sau tabloul **(1,3,12,4,6)** şi **x=2**, se afişează pe ecran mesajul

**NU (10p.)**

**4.** Fişierul bac.txt conține un șir de cel mult 10<sup>6</sup> numere naturale distincte din intervalul **[0,10<sup>9</sup>]**. Numerele din şir sunt separate prin câte un spaţiu.

Se cere să se determine ultimii doi termeni pari din şirul aflat în fișier care sunt precedați de doar un termen impar. Termenii determinați se afișează pe ecran, în ordinea apariţiei lor în şir, separați printr-un spațiu, iar dacă în şir nu există doi astfel de termeni, pe ecran se afişează mesajul **Nu exista**.

Pentru determinarea termenilor ceruti se utilizează un algoritm eficient din punctul de vedere al spațiului de memorie şi al timpului de executare.

# **Exemplu:** dacă fișierul conține numerele

**4 16 5 12 14 30 212 16 11 400** 

se afişează pe ecran

**212 16** 

(**4** și **16** sunt precedate de **0** numere impare, **12**, **14**, **30**, **212** și **16** sunt precedate de **1** număr impar, iar **400** este precedat de **2** numere impare; dintre numerele **12**, **14**, **30**, **212** și **16** ultimele două sunt **212** și **16**).

- **a)** Descrieţi în limbaj natural algoritmul utilizat, justificând eficienţa acestuia. **(4p.)**
- **b)** Scrieţi programul C/C++ corespunzător algoritmului descris. **(6p.)**